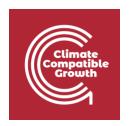

# Energy and Flexibility Modelling

Hands-on 6 (macOS)

Please use the following citation for:

#### This exercise

Cannone, C., Tan, N., Kell, A., Howells, M. (2022, January). Hands-on 6 (macOS): Energy and Flexibility Modelling. <a href="http://doi.org/10.5281/zenodo.5920560">http://doi.org/10.5281/zenodo.5920560</a>

#### clicSANDMac Software

Cannone, C., Tan, N., Kell, A., de Wet, N., Howells, M., Yeganyan, R. (2021). clicSANDMac [computer software]. http://doi.org/10.5281/zenodo.5879056

#### OSeMOSYS Google Forum

Please sign up to the help Google forum <u>here</u>. If you are stuck, please ask questions here. If you get ahead, please answer questions in the same forum. Please state that you are using the 'clicSAND' Interface.

### Learning outcomes

By the end of this exercise, you will be able to represent the following in OSeMOSYS:

- 1) Biomass-fueled power plants and biomass primary supply
- 2) Geothermal power plants and geothermal energy primary supply
- 3) Hydropower technologies and hydropower primary supply
- 4) Nuclear power plants and uranium primary supply

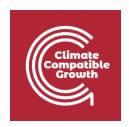

# Define the Hydropower Primary Supply Technology

In Lecture 7 we learnt how to represent a technology in OSeMOSYS and which parameters characterize biomass-fueled, geothermal, hydropower, and nuclear power plants. In this Hands-On, we will focus on an example for Hydropower Plants. The same process should be used for Biomass, Geothermal, and Nuclear power plants.

In this Hands-on, we will add 8 technologies in total: 4 power plants (PWRBIO, PWRHYD, PWRGEO, PWRNUC) and 4 primary supply technologies (MINBIO, MINHYD, MINGEO and MINURN). Four new fuels will be added to the model: BIO (Biomass), HYD (Hydro), GEO (Geothermal) and URN (Uranium). We will build the highlighted parts of the RES:

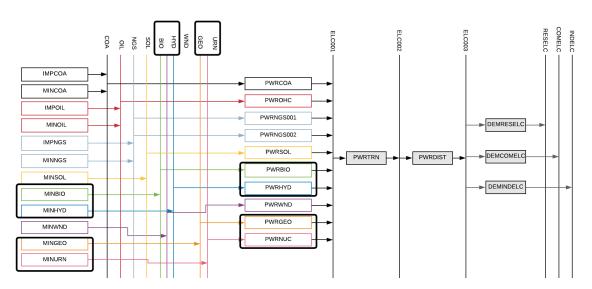

In order to represent a primary supply technology, remember that the following **parameters** must be considered:

- OutputActivityRatio: defines the fuel provided (i.e. Biomass)
- CapacityToAcitivityUnit: used to convert data related to the Capacity of technology into the Activity it can generate. For primary supply technology, this value should be set to 1.
- Fixed Cost: defines the fixed Operation & Maintenance cost (\$/kW)
- CapitalCost: defines the overnight investment cost of the plant (\$/kW)
- OperationalLife: defines the lifetime of the technology (in years)

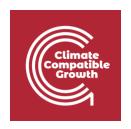

Let's add MINHYD - the technology representing the primary supply of water MINHYD (Hydro Potential) and the correspondent fuel HYD (Hydro) following the steps explained in Hands-On 4.

Repeat the same steps for:

- 1) MINBIO Biomass Extraction
- 2) MINGEO Geothermal Potential
- 3) MINURN Uranium Extraction

using the data provided in the <u>DataPrep file</u>.

You have now added 4 primary supply technologies (MINBIO, MINHYD, MINGEO, MINURN) and 4 fuels (BIO, HYD, GEO, URN) to your model.

## Add a Hydropower plant

In order to represent a power plant, remember that the following **parameters** must be considered:

- InputActivityRatio: defines the rate of fuel consumed (i.e. Hydro)
- OutputActivityRatio: defines the fuel provided (i.e. Electricity)
- CapacityToAcitivityUnit: used to convert data related to the Capacity of technology into the Activity it can generate. For primary supply technology, this value should be set to 1
- Fixed Cost: defines the fixed Operation & Maintenance cost (\$/kW)
- CapitalCost: defines the overnight investment cost of the plant (\$/kW)
- OperationalLife: defines the lifetime of the technology (in years)
- ResidualCapacity: defines the existing capacity of the technology (in GW) and its expected decommissioning
- Capacity Factors: represents the variability in generation at each point in time.

Let's add **PWRHYD** - the technology representing a hydro power plant, following the steps presented in **Hands-On 5**.

The only new parameter that needs to be added compared to those instructions in **Hands-On 5** is the **Capacity Factor**. This represents the variability in generation at each point in time. You need to define capacity factors values for all the modelling years from 2015 to

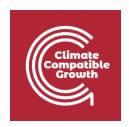

2070. Therefore, copy-paste the 96 values available in the <u>Data Prep file</u> for year 2015 to **Cell K1797 of SAND**. You will see that those values change depending on the time slice. Then copy paste the **same** values for all the years until **column BN** correspondent to 2070.

| 4    | Parameter      |          | <b></b> ▼ TECHNOLOGY | TIMESLICE - | 2015 -   | 2016 -   | 2017 -   | 2018  |
|------|----------------|----------|----------------------|-------------|----------|----------|----------|-------|
| 1697 | CapacityFactor |          | PVRBIO               | S421        | 0.5      | 0.5      | 0.5      |       |
| 1698 | CapacityFactor |          | PVRBIO               | S422        | 0.5      | 0.5      | 0.5      |       |
| 1699 | CapacityFactor |          | PWRBIO               | S423        | 0.5      | 0.5      | 0.5      |       |
| 1700 | CapacityFactor |          | PVRBIO               | S424        | 0.5      | 0.5      | 0.5      |       |
| 1797 | CapacityFactor |          | PRVHYD               | S101        | 0.396239 | 0.396239 | 0.396239 | 0.396 |
| 1798 | CapacityFactor |          | PRVHYD               | S102        | 0.396239 | 0.396239 | 0.396239 | 0.396 |
|      |                |          | PRWHYD               | S103        | 0.396239 | 0.396239 | 0.396239 | 0.396 |
| 1799 | CapacityFactor |          | PRVHYD               | S104        | 0.396239 | 0.396239 | 0.396239 | 0.396 |
| 1800 | CapacityFactor |          |                      | S105        |          |          |          | 0.396 |
| 1801 | CapacityFactor |          | PRVHYD               |             | 0.396239 | 0.396239 | 0.396239 |       |
| 1802 | CapacityFactor |          | PRVHYD               | S106        | 0.396239 | 0.396239 | 0.396239 | 0.396 |
| 1803 | CapacityFactor |          | PRVHYD               | S107        | 0.396239 | 0.396239 |          | 0.396 |
| 1804 | CapacityFactor |          | PRVHYD               | S108        | 0.396239 | 0.396239 | 0.396239 | 0.396 |
| 1805 | CapacityFactor |          | PRVHYD               | S109        | 0.396239 | 0.396239 | 0.396239 | 0.396 |
| 1806 | CapacityFactor |          | PRVHYD               | S110        | 0.396239 | 0.396239 | 0.396239 | 0.396 |
| 1807 | CapacityFactor |          | PRVHYD               | S111        | 0.396239 | 0.396239 | 0.396239 | 0.396 |
| 1808 | CapacityFactor |          | PRVHYD               | S112        | 0.396239 | 0.396239 | 0.396239 | 0.396 |
| 1809 | CapacityFactor |          | PRVHYD               | S113        | 0.396239 | 0.396239 | 0.396239 | 0.396 |
| 1810 | CapacityFactor |          | PRVHYD               | S114        | 0.396239 | 0.396239 | 0.396239 | 0.396 |
| 1811 | CapacityFactor |          | PRVHYD               | S115        | 0.396239 | 0.396239 | 0.396239 | 0.396 |
| 1812 | CapacityFactor |          | PRVHYD               | S116        | 0.396239 | 0.396239 | 0.396239 | 0.396 |
| 1813 | CapacityFactor |          | PRVHYD               | S117        | 0.396239 | 0.396239 | 0.396239 | 0.396 |
| 1814 | CapacityFactor |          | PRVHYD               | S118        | 0.396239 | 0.396239 | 0.396239 | 0.396 |
| 1815 | CapacityFactor |          | PRVHYD               | S119        | 0.396239 | 0.396239 | 0.396239 | 0.396 |
| 1816 | CapacityFactor |          | PRVHYD               | S120        | 0.396239 | 0.396239 | 0.396239 | 0.396 |
| 1817 | CapacityFactor |          | PRVHYD               | S121        | 0.396239 | 0.396239 | 0.396239 | 0.396 |
| 1818 | CapacityFactor |          | PRVHYD               | S122        | 0.396239 | 0.396239 | 0.396239 | 0.396 |
| 1819 | CapacityFactor |          | PRVHYD               | S123        | 0.396239 | 0.396239 | 0.396239 | 0.396 |
| 1820 | CapacityFactor |          | PRVHYD               | S124        | 0.396239 | 0.396239 | 0.396239 | 0.396 |
| 1821 | CapacityFactor |          | PRVHYD               | S201        | 0.672067 | 0.672067 | 0.672067 | 0.672 |
| 1822 | CapacityFactor |          | PRVHYD               | S202        | 0.672067 | 0.672067 | 0.672067 | 0.672 |
| 1823 | CapacityFactor |          | PRVHYD               | S203        | 0.672067 | 0.672067 | 0.672067 | 0.672 |
| 1824 | CapacityFactor |          | PRVHYD               | S204        | 0.672067 | 0.672067 | 0.672067 | 0.672 |
| 1825 | CapacityFactor |          | PRVHYD               | S205        | 0.672067 | 0.672067 | 0.672067 | 0.672 |
| 1826 | CapacityFactor |          | PRVHYD               | S206        | 0.672067 | 0.672067 | 0.672067 | 0.672 |
| 1827 | CapacityFactor |          | PRVHYD               | S207        | 0.672067 | 0.672067 | 0.672067 | 0.672 |
| 1828 | CapacityFactor |          | PRVHYD               | S208        | 0.672067 | 0.672067 | 0.672067 | 0.672 |
| 1829 | CapacityFactor |          | PRVHYD               | S209        | 0.672067 | 0.672067 | 0.672067 | 0.672 |
| 1830 | CapacityFactor |          | PRVHYD               | S210        | 0.672067 | 0.672067 | 0.672067 | 0.672 |
| 1831 | CapacityFactor |          | PRVHYD               | S211        | 0.672067 | 0.672067 | 0.672067 | 0.672 |
| 1832 | CapacityFactor |          | PRVHYD               | S212        | 0.672067 | 0.672067 | 0.672067 | 0.672 |
| 1833 | CapacityFactor |          | PRVHYD               | S213        | 0.672067 | 0.672067 | 0.672067 | 0.672 |
| 1834 | CapacityFactor |          | PRVHYD               | S214        | 0.672067 | 0.672067 | 0.672067 | 0.672 |
| 1835 | CapacityFactor |          | PRVHYD               | S215        | 0.672067 | 0.672067 | 0.672067 | 0.672 |
| 1836 | CapacityFactor |          | PRVHYD               | S216        | 0.672067 | 0.672067 | 0.672067 | 0.672 |
| 1837 | CapacityFactor |          | PRVHYD               | S217        | 0.672067 | 0.672067 | 0.672067 | 0.672 |
| 1838 | CapacityFactor |          | PRVHYD               | S218        | 0.672067 | 0.672067 | 0.672067 | 0.672 |
| 1839 | CapacityFactor |          | PRVHYD               | S219        | 0.672067 | 0.672067 | 0.672067 | 0.672 |
| 1840 |                |          | PRVHYD               | S220        | 0.672067 | 0.672067 | 0.672067 | 0.672 |
| 1841 | CapacityFactor |          |                      |             |          |          |          |       |
|      | CapacityFactor |          | PRWHYD               | S221        | 0.672067 | 0.672067 | 0.672067 | 0.672 |
| 1842 | CapacityFactor |          | PRVHYD               | S222        | 0.672067 | 0.672067 | 0.672067 | 0.672 |
| 1843 | CapacityFactor |          | PRVHYD               | S223        | 0.672067 | 0.672067 | 0.672067 | 0.672 |
| 1844 | CapacityFactor |          | PRVHYD               | S224        | 0.672067 | 0.672067 | 0.672067 | 0.672 |
| 1845 | CapacityFactor |          | PRVHYD               | S301        | 0.29054  | 0.29054  | 0.29054  | 0.28  |
| 1846 | CapacityFactor |          | PRVHYD               | S302        | 0.29054  | 0.29054  | 0.29054  | 0.28  |
| 1847 | CapacityFactor |          | PRVHYD               | S303        | 0.29054  | 0.29054  | 0.29054  | 0.29  |
| 1848 | CapacityFactor |          | PRVHYD               | S304        | 0.29054  | 0.29054  | 0.29054  | 0.28  |
| 1849 | CapacityFactor |          | PRVHYD               | S305        | 0.29054  | 0.29054  | 0.29054  | 0.28  |
| 1850 | CapacityFactor |          | PRVHYD               | S306        | 0.29054  | 0.29054  | 0.29054  | 0.28  |
| 1851 | CapacityFactor |          | PRVHYD               | S307        | 0.29054  | 0.29054  | 0.29054  | 0.28  |
| 1852 | CapacityFactor |          | PRVHYD               | S308        | 0.29054  | 0.29054  | 0.29054  | 0.29  |
| 1853 | CapacityFactor |          | PRVHYD               | S309        | 0.29054  | 0.29054  | 0.29054  | 0.29  |
| •    | <b>←→</b>      | Naming S | ETS Parameters       | ToDataFile  | €        | )        |          |       |

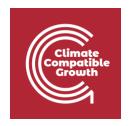

Repeat the same steps for:

- 1) PWRBIO Biomass Power Plant
- 2) PWRGEO Geothermal Power Plant
- 3) PWRNUC Nuclear Power Plant

using the data provided in the **DataPrep file**.

You have now added 4 primary supply technologies (**PWRBIO**, **PWRHYD**, **PWRGEO**, **PWRNUC**) to your model.

# Run the model and check the results

This is the graph of Annual Production by Technology in PJ that you should obtain at the end of this Hands-On exercise.

Remember to filter for the Technologies modelled in this Hands-On – **PWRHYD**, **PWROHC**, **PWRNGS002**, **PWRNGS001**, **PWRCOA**, and **PWRGEO**.

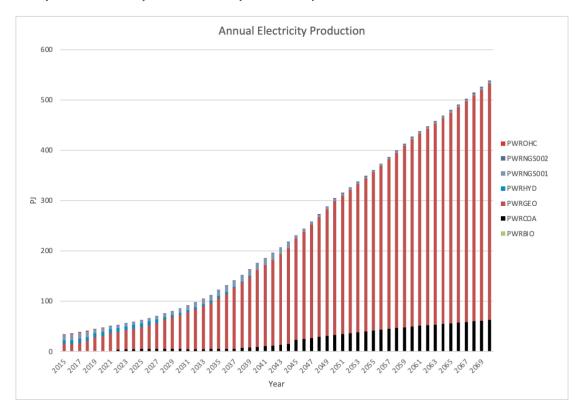